## WinBase602

## **Obsah**

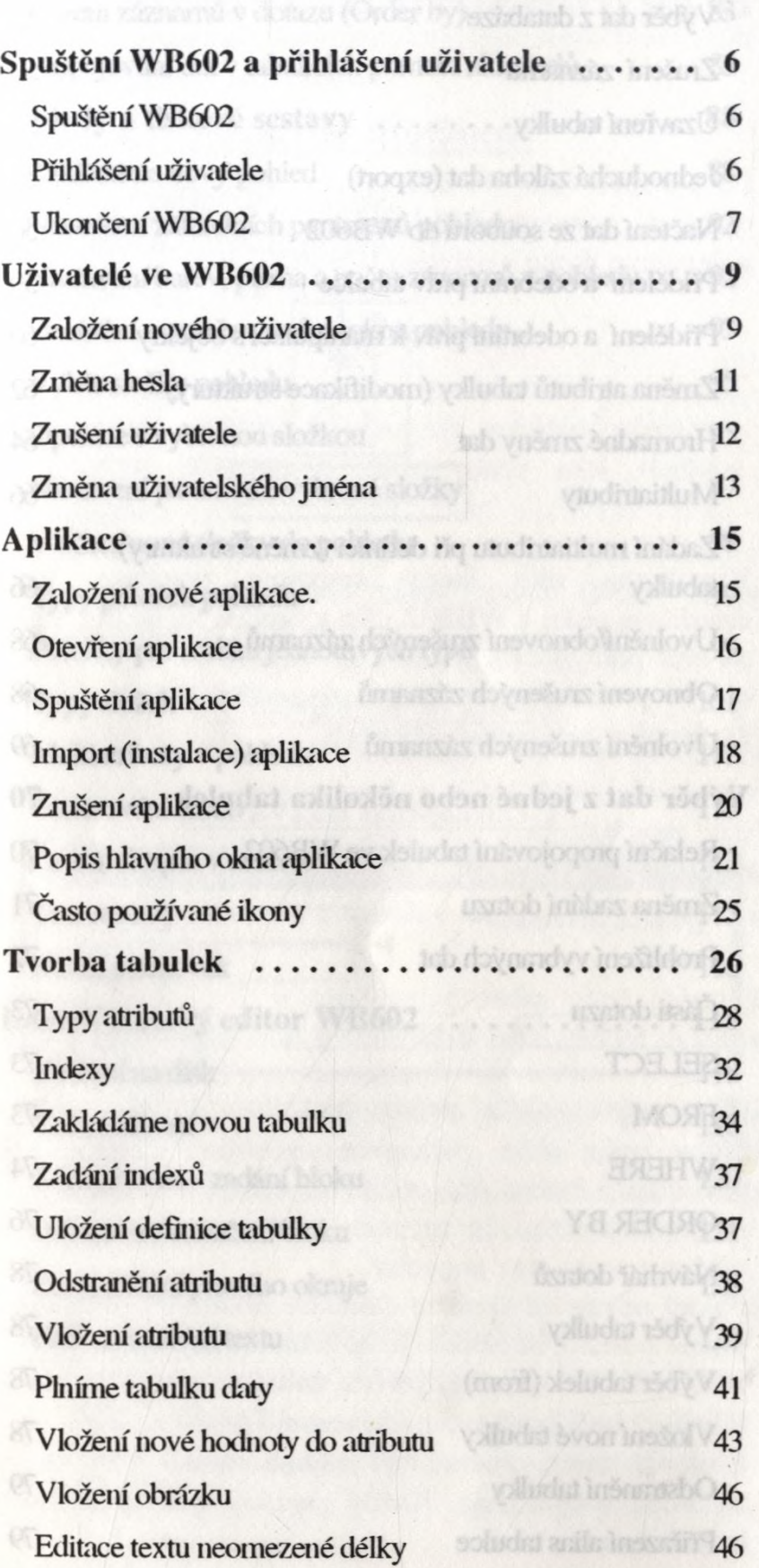

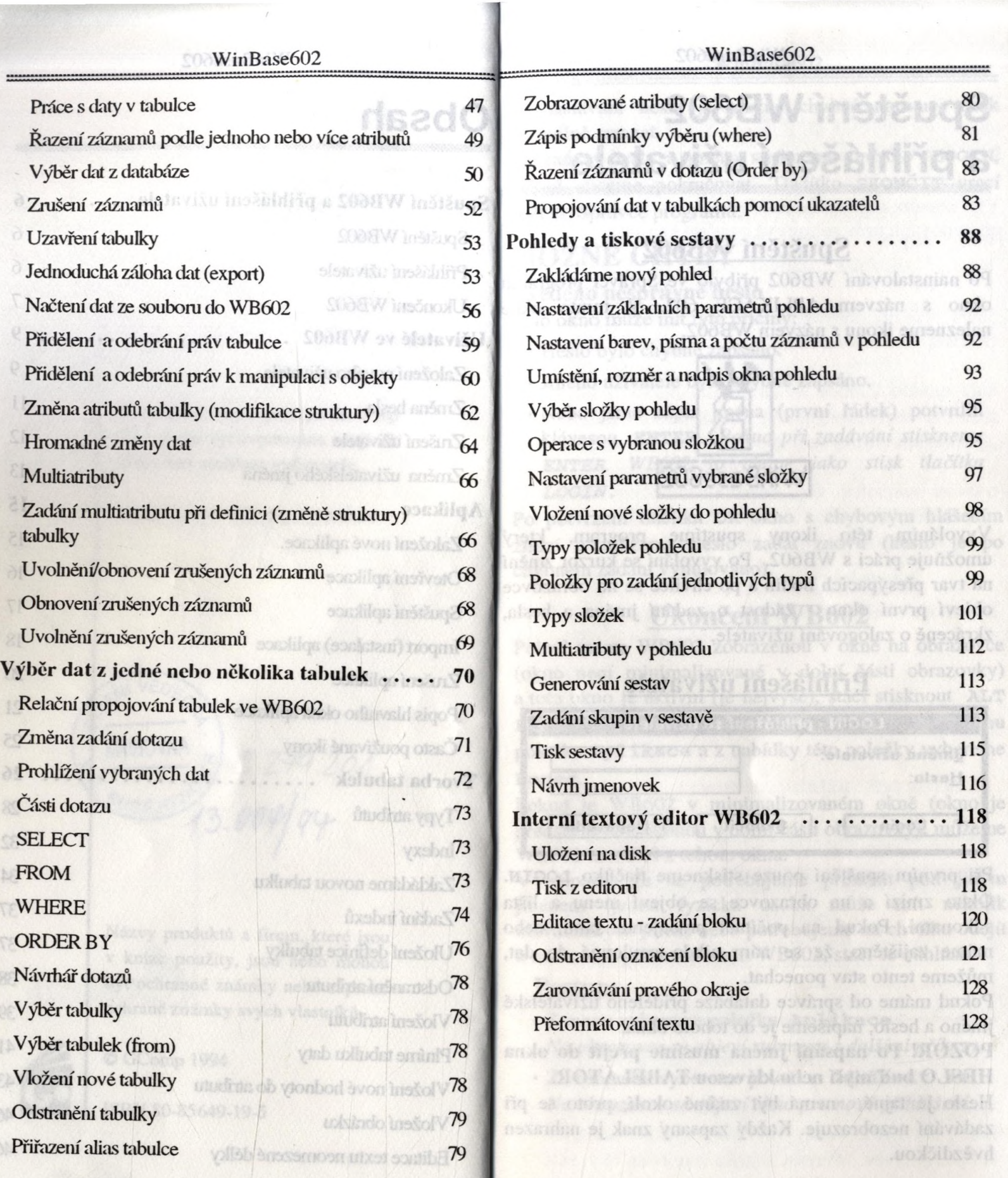

 $\overline{\phantom{a}}$ 

 $4$  5  $\overline{5}$